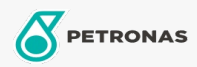

Graisse

INDUSTRIAL 

## **TUTELA HI-TEMP PREMIUM GREASE**

## Gamme:

Description longue: PETRONAS Tutela HI-TEMP PREMIUM GREASE est une graisse polyvalente, NLGI #2, au savon complexe de lithium avec des propriétés extrême pression (EP) et anti-usure. Conforme à la certification et aux classifications NLGI GC-LB. Températures de fonctionnement : - 23 °C à 204 °C. Développée en collaboration avec NEW HOLLAND et CASE/CASE IH pour le graissage de pièces mécaniques soumises à des températures élevées

## **A** Fiche produit

Viscosité: NLGI 2

Approbations OEM: NH 710 HT

Application (s) - pour les pages des consommateurs: Équipement agricole